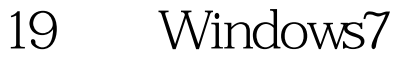

## 1989 Microsoft PDF

https://www.100test.com/kao\_ti2020/644/2021\_2022\_19\_E6\_8B\_9B  $-$ E8\_AE\_A9Wi\_c100\_644496.htm Windows 7

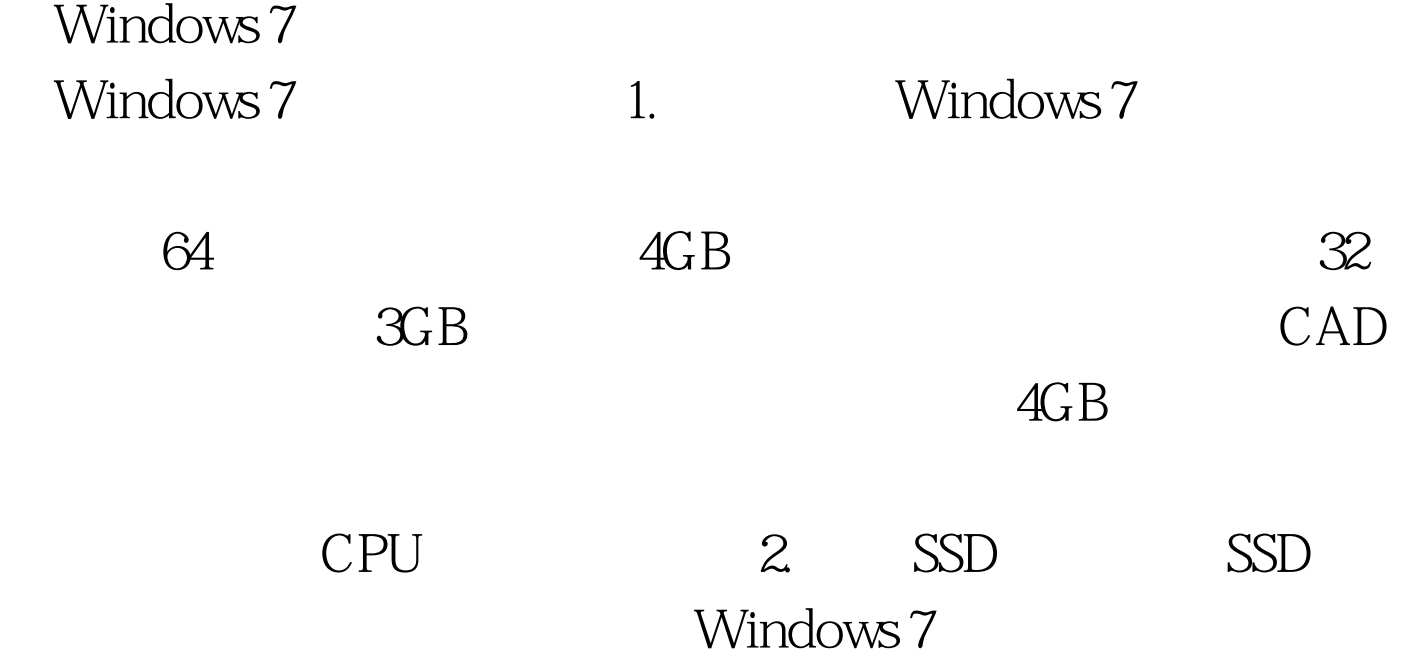

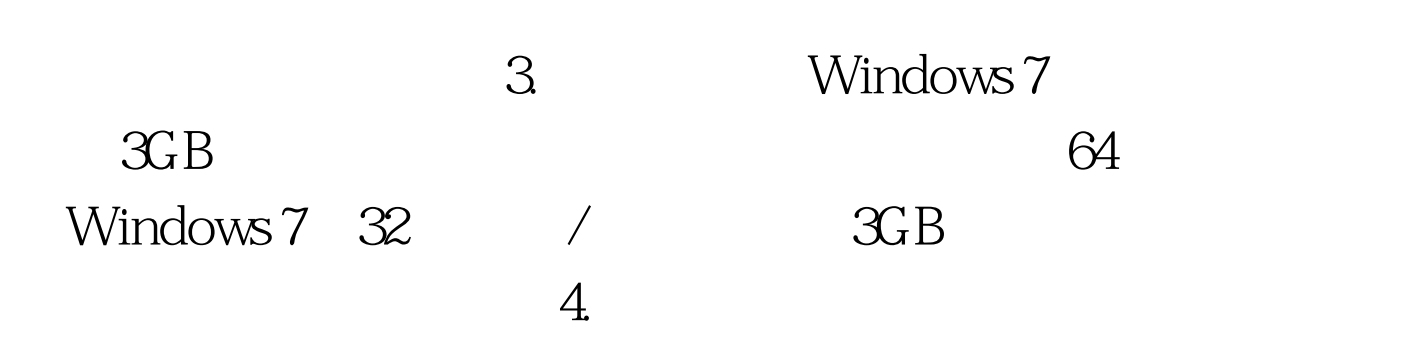

Windows 7

## Windows

http://www.myfiles.com.cn/soft/39/39276.htm 5. Windows ReadyBoost ReadyBoost

ReadyBoost

ReadyBoost

ReadyBoost

6. Supervisor of the Windows 7

 $\frac{1}{2}$ 

Windows Windows Windows " services.msc" Windows 8.

Windows

Windows 7

Windows 7

## Windows 7

CCleaner

http://www.myfiles.com.cn/soft/42/42121.htm 100Test

www.100test.com